## hdk

 $\overline{a}$ 

Zürcher Hochschule der Künste Zürcher Fachhochschule —

Erstellungsdatum: 07.05.2024 04:32

## Basiskurs MAX (gLV) Gruppe 2

## Zuständiges Sekretariat: Ursula.Ramsbacher@zhdk.ch Einführung in die Programmierumgebung MAX

## Angebot für

Bisheriges Studienmodell > Hochschulweites Lehrangebot > Geöffnete Lehrveranstaltungen Bisheriges Studienmodell > Musik > Semesterkurse > Musiktechnologie > Computer-Einführungskurse

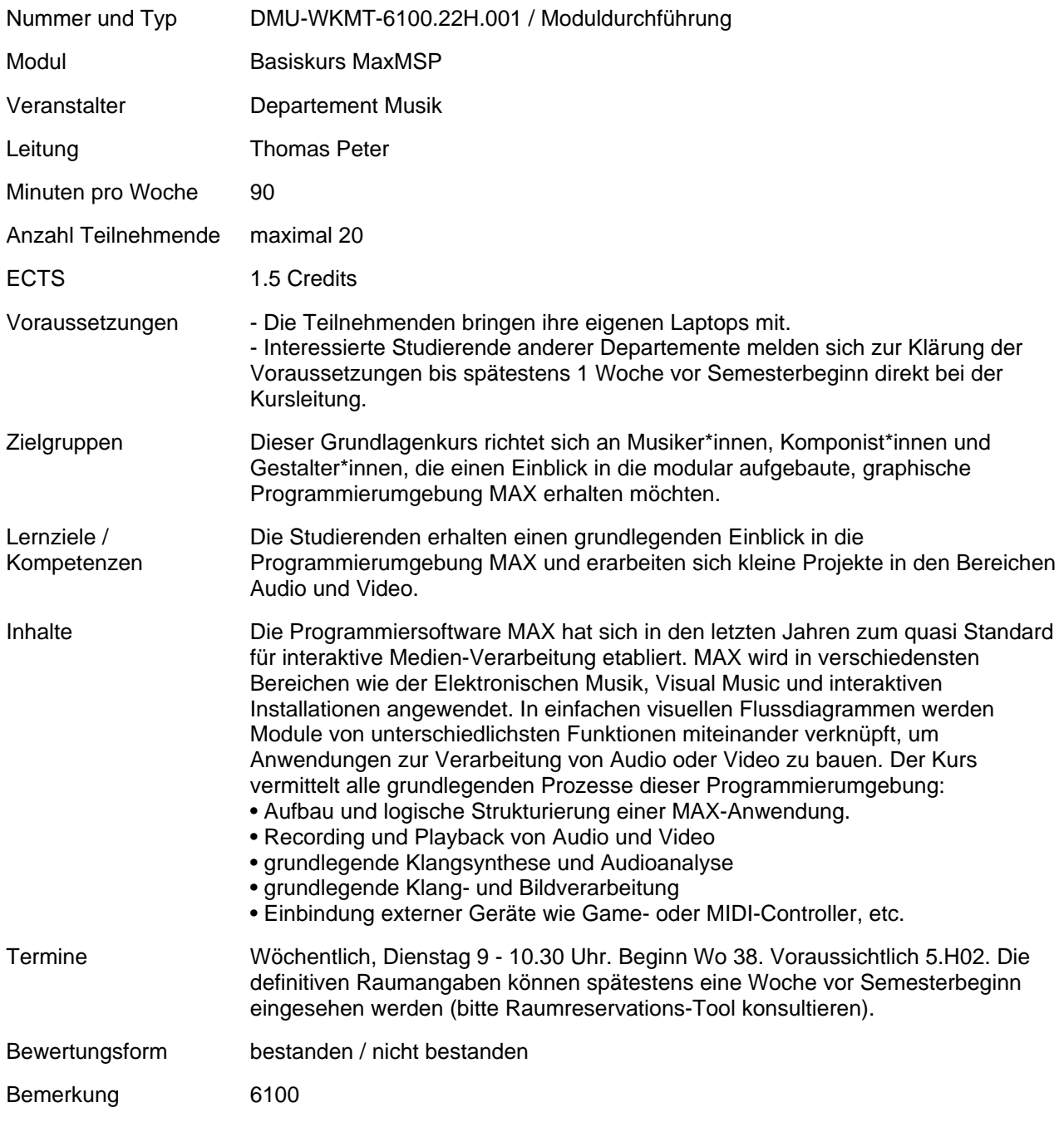